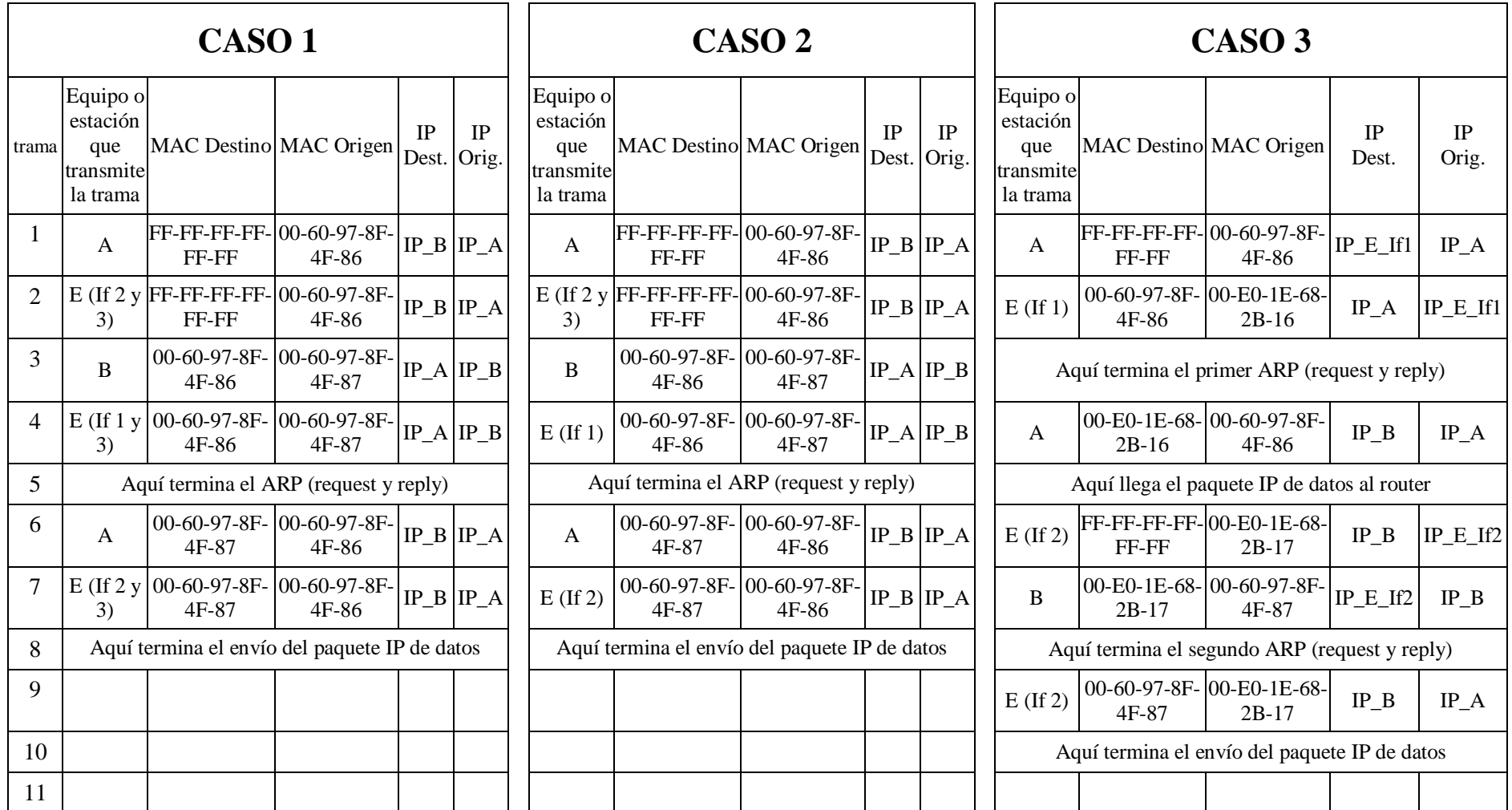

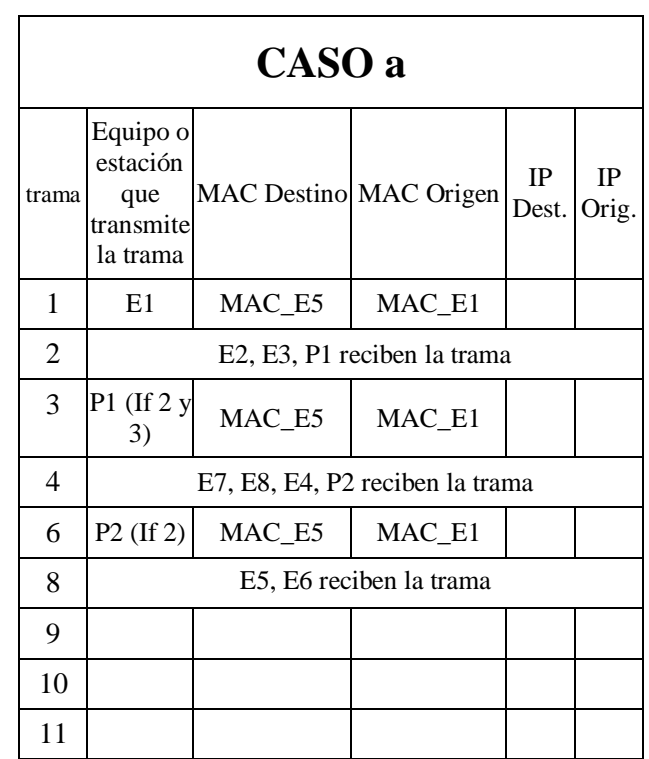

Estado de tablas de direcciones MAC tras el envío de la trama del caso a)

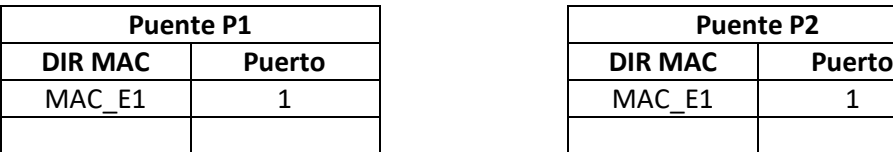

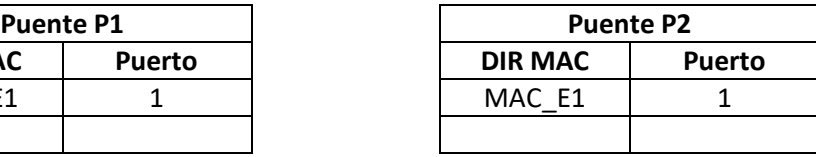

Repetir de manera similar para los restantes casos.

Teniendo en cuenta el fragmento de la red que se muestra en la figura, explique las acciones que realiza el puente cuando recibe por uno de sus puertos las siguientes tramas:

- a. Trama con Destination Address (DA) = X, Source Address (SA) = U: Reenvía trama por puerto 2; Refresca temporizador asociado a dir MAC U.
- b. Trama con DA = V, SA = U: Refresca temporizador asociado a dir MAC U.
- c. Trama con DA = T, SA = X: Reenvía trama por puerto 1 y 3. Refresca temporizador asociado a dir MAC X.
- d. Trama con DA = FF-FF-FF-FF-FF-FF, SA = X: Reenvía trama por puerto 1 y 3. Refresca temporizador asociado a dir MAC X.
- e. Trama con DA = Z, SA = T. Reenvía trama por puerto 3. Aprende puerto 1 asociado a dir MAC T.

a) Hay 16 dominios de colisión en total.

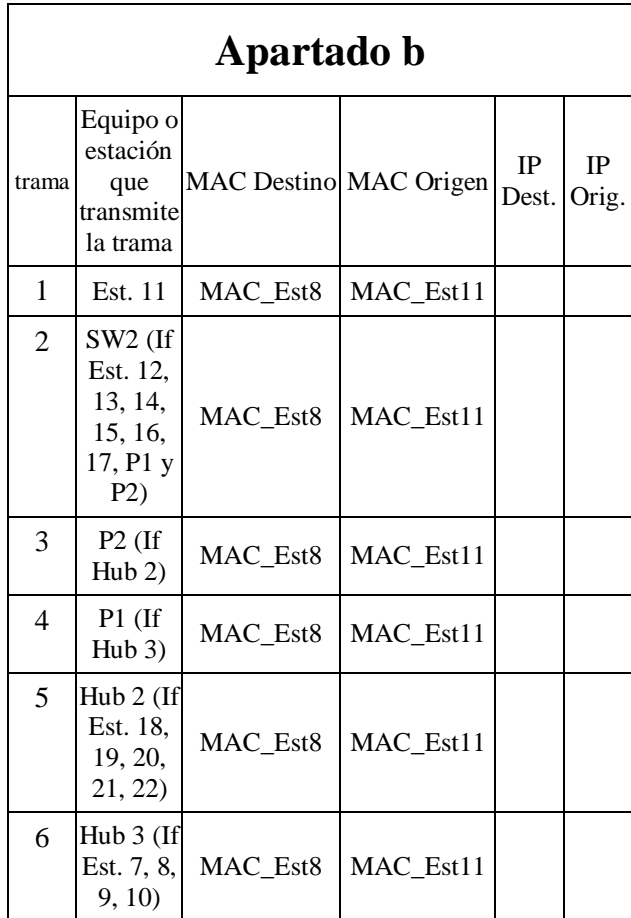

a) - Puente Raíz SW1

- Puertos Raíz: #2 de SW4, #2 de SW2, #2 de SW3.

- Puertos Designados: #1 de SW2, #3 de SW2, #1 #2 y #3 de SW1. Todos los puertos conectados a estaciones finales.

- Puertos Bloqueados: #3 de SW4, #1 de SW3.

c)

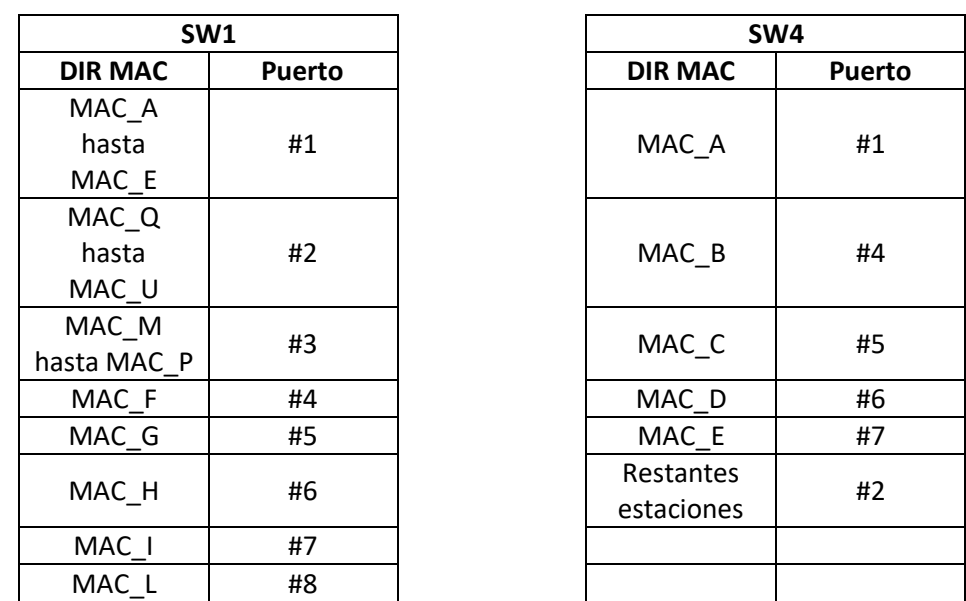

La tabla de direcciones MAC de los conmutadores SW 2 y 3 se obtiene de manera similar al SW4.

d) Enlaces Troncales: SW1-SW4, SW1-SW2. Enlaces de acceso: SW1-SW3, todos los enlaces entre estación y conmutador

- a) Solución A: SW 60 prioridad más alta; s4 y s2 coste 2, el resto coste 1. Solución B: SW 60 prioridad 1; SW 66, 42, 53 prioridad 2; los demás prioridad 3.
- b) El puerto #1 pasa a ser puerto raíz.

**9.** Suponga la red de área local de la figura. Para cada estación e interfaz de los routers se muestra la dirección IP, y justo debajo la dirección MAC. Cada estación y cada interfaz de un router se conecta a un conmutador Ethernet. El puerto del conmutador empleado para dicha conexión se indica mediante la letra B. Suponga que todas las tablas de direcciones MAC de los conmutadores se encuentran vacías. Las tablas de encaminamiento de los routers R1 y R2 se muestran bajo la figura. Así mismo, también se muestran las tablas ARP de los routers R1 y R2, y de la estación A.

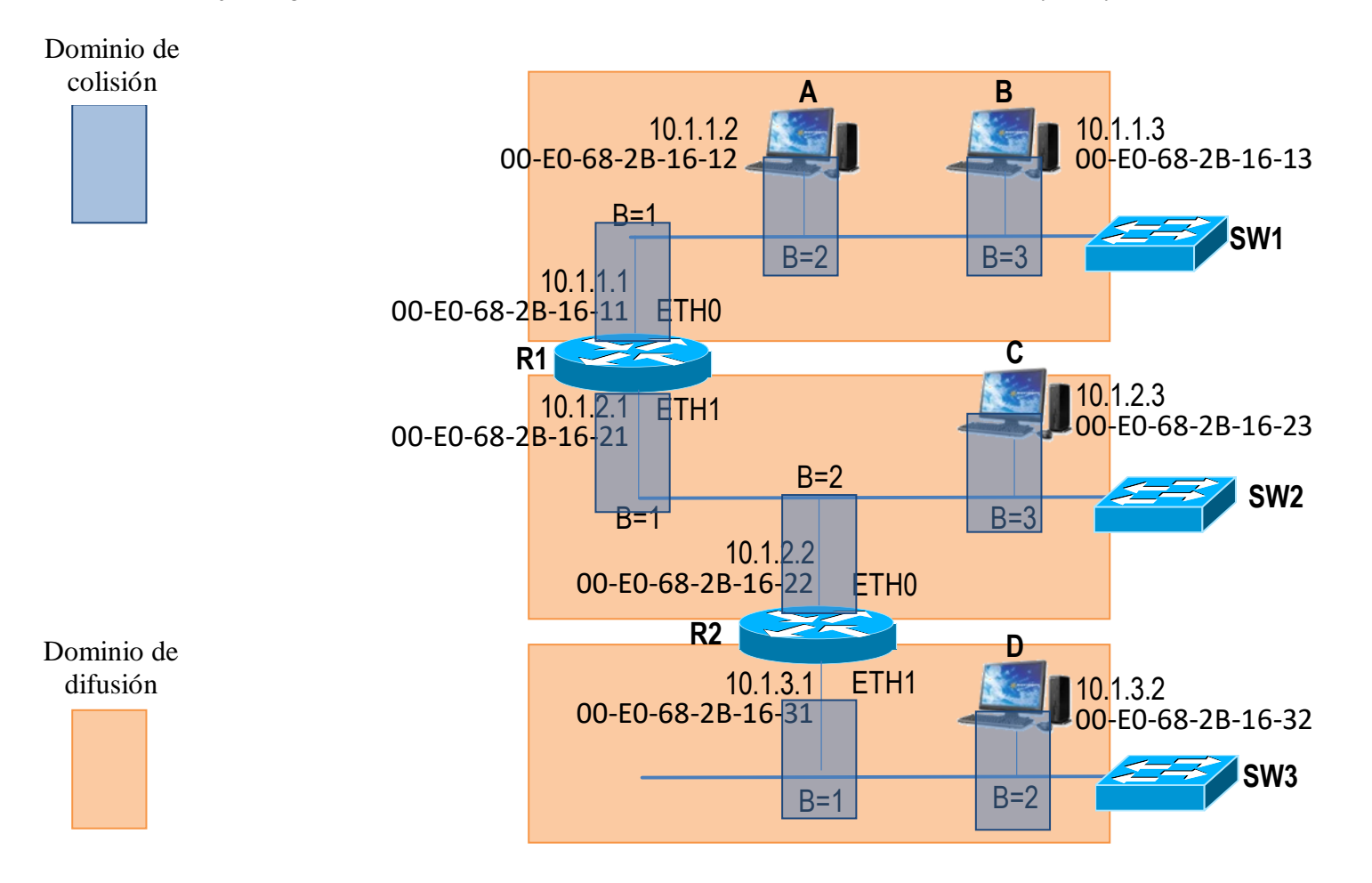

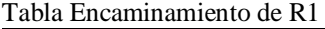

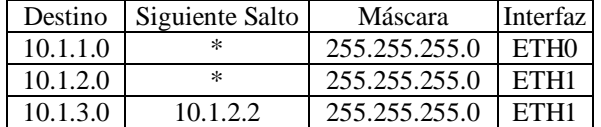

#### Tabla Encaminamiento de R2

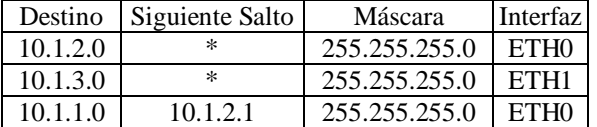

#### Tabla ARP de Estación A

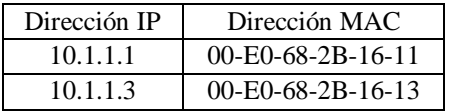

#### Tabla ARP de Router R1- Interfaz 10.1.1.1

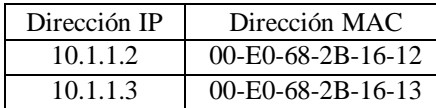

#### Tabla ARP de Router R2- Interfaz 10.1.2.2

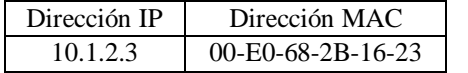

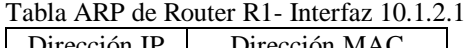

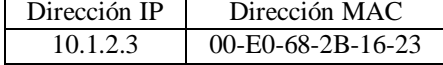

Tabla ARP de Router R2- Interfaz 10.1.3.1 Dirección IP Dirección MAC 10.1.3.2 00-E0-68-2B-16-32

- a. Represente en la figura los dominios de colisión y difusión de la red. Hay 3 dominios de difusión y 8 de colisión.
- b. Indique la secuencia de todas las tramas Ethernet generadas en la red cuando la estación A envía un datagrama IP con dirección destino 10.1.3.2. Use para ello la primera tabla incluida debajo. Incluya en la tabla el tipo de trama Ethernet que se envía (IP, ARP, etc.). Adicionalmente, indique el estado de la tabla de direcciones MAC del conmutador SW2 tras la recepción del datagrama IP por parte de la estación 10.1.3.2. Use para ello la segunda tabla incluida debajo.

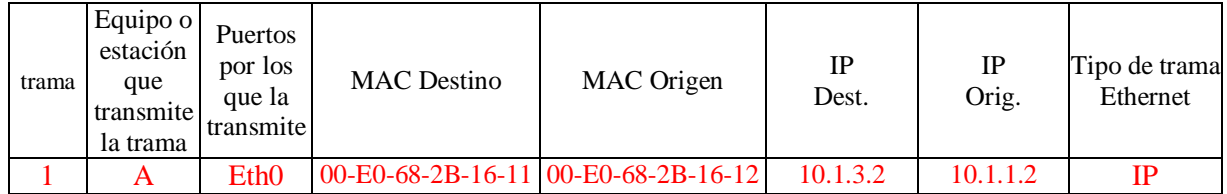

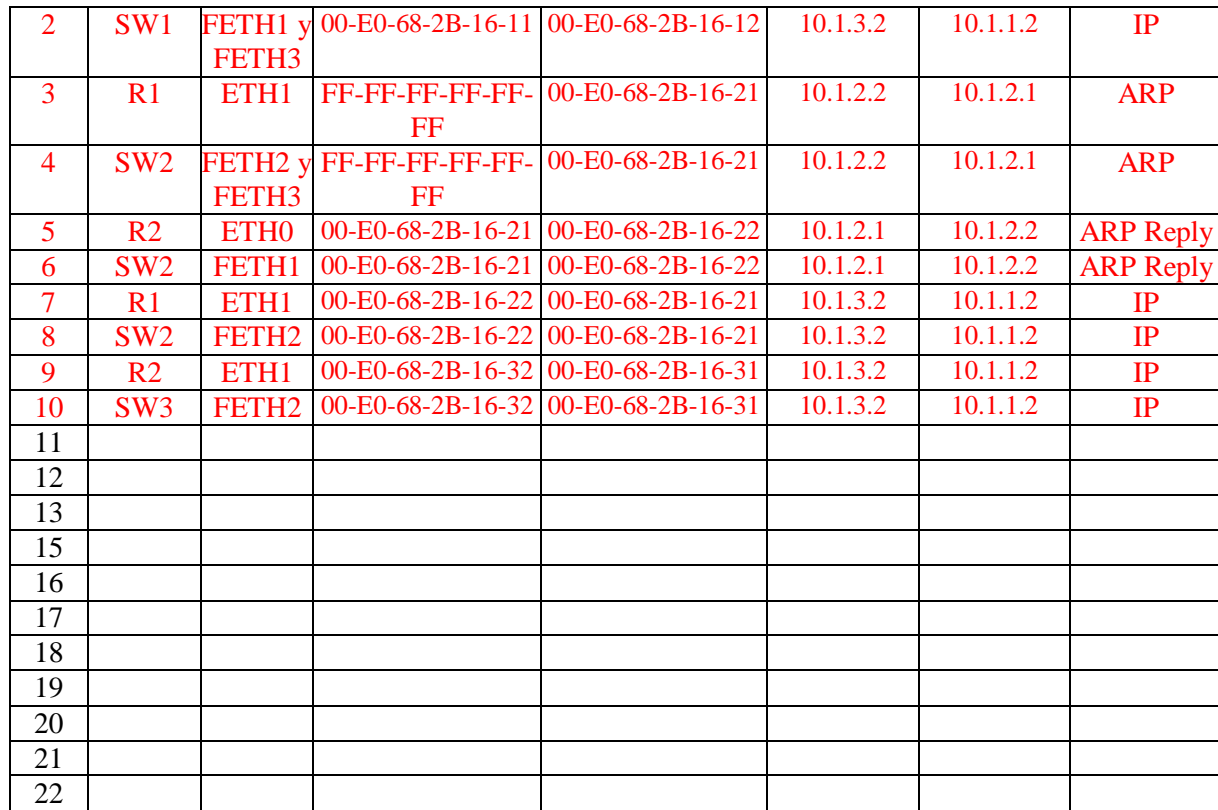

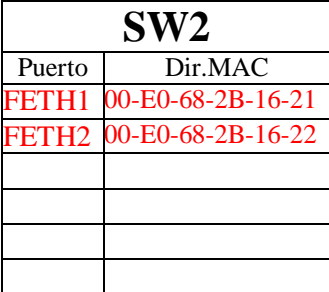

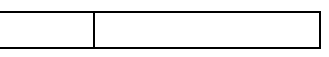

c. Explique cómo implementaría esta red con un único conmutador Ethernet mediante el uso de VLANs.

Utilizaríamos un único conmutador y conectaríamos todas las estaciones y routers a dicho conmutador tal cual indica la siguiente figura. Cada dominio de difusión pasaría a ser implementado mediante una VLAN. Para ello se configuraría cada uno de los puertos del switch (ver parámetro B en figura) en la correspondiente VLAN.

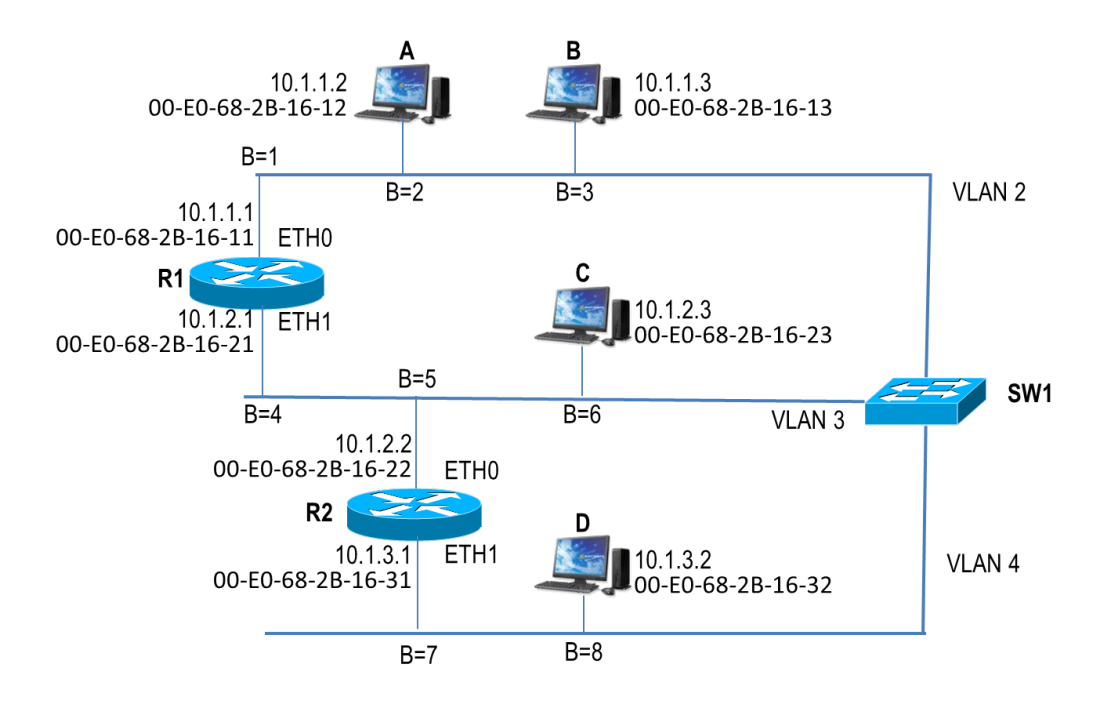

4.  $(2.0 \text{ pts: } 0.5 + 1.0 + 0.5)$  Suponga la red de área local de la figura. Suponga que todos los puertos de todos los conmutadores de la red de la figura están configurados como puertos de acceso. Suponga que la configuración del conmutador SWC cambia para los siguientes casos: 1) los puertos 1, 2, y 3 de dicho conmutador se asignan a las VLANs 100, 200 y 300 respectivamente; 2) los puertos 1, 2, y 3 de dicho conmutador no se asignan a ninguna VLAN.

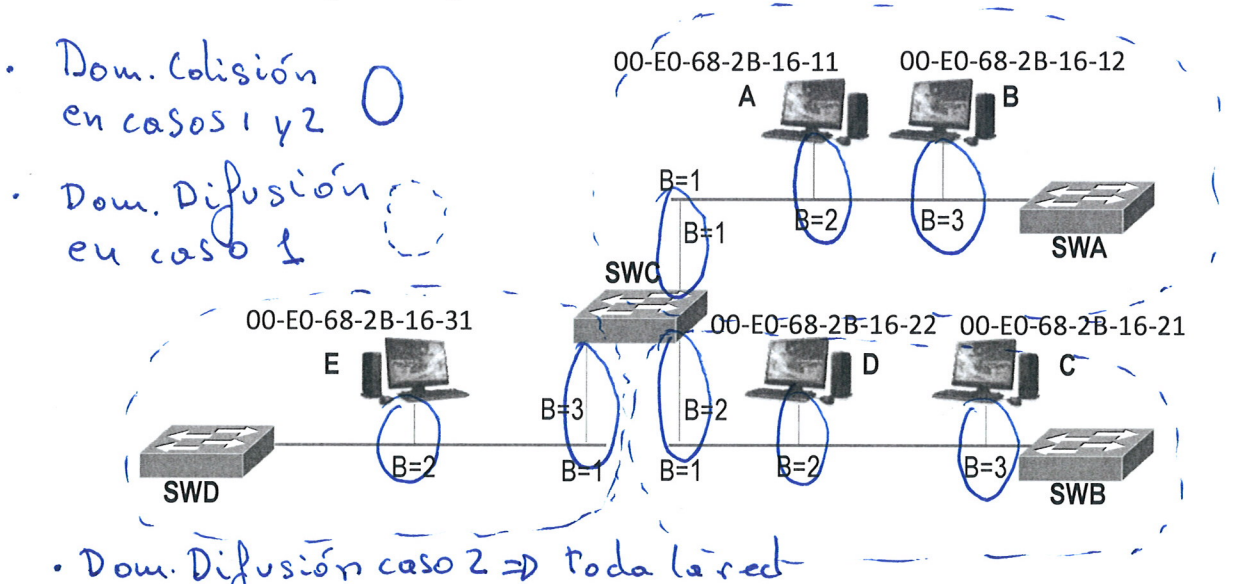

- a. Indique los dominios de colisión y difusión en los casos 1 y 2.
	- Suponga que las tablas ARP de todos los equipos y las tablas de direcciones MAC de todos los b. conmutadores están vacías. Para los casos 1 y 2, indique la secuencia de tramas enviadas si la estación A realiza un ping a la estación C. Para ello, haga uso de las tablas indicadas abajo.
	- Suponga que, tras el ping del apartado b, la estación C realiza un ping a la estación B. Indique el  $\mathbf{c}$ . estado de las tablas de direcciones MAC de los conmutadores de la red tras la ejecución de ambos pings. Rellene dichas tablas de direcciones MAC para los casos 1 y 2. Para ello, haga uso de las tablas indicadas abajo.

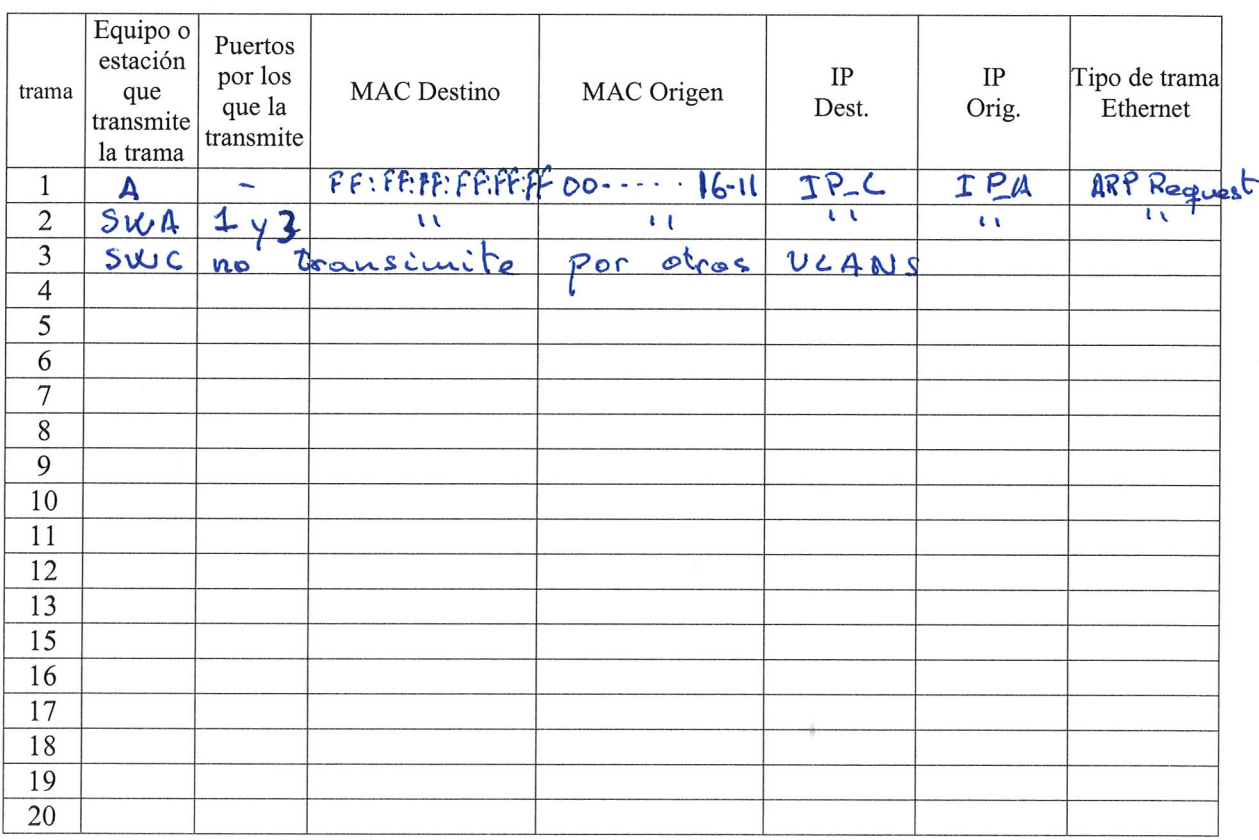

## Apartado b - CASO 1

# Apartado b - CASO 2

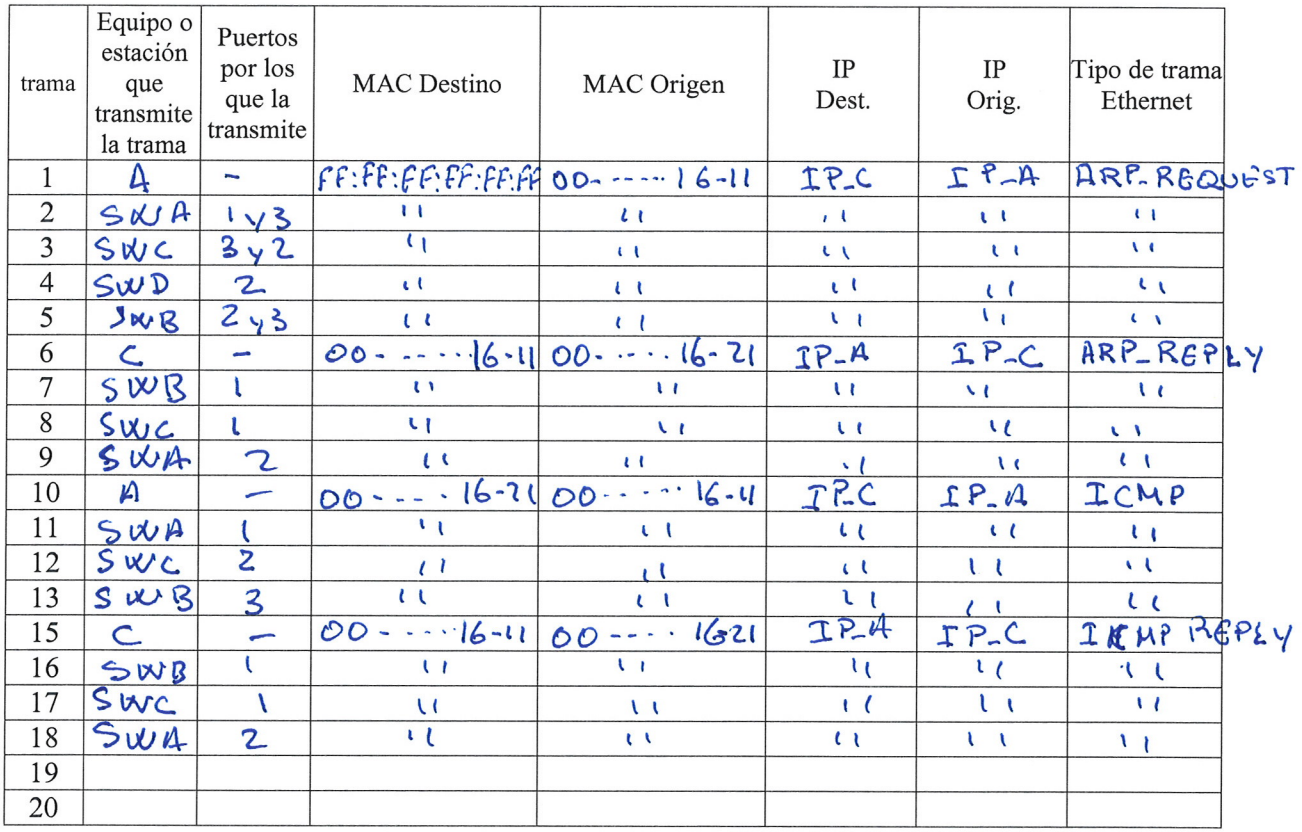

# Apartado c - CASO 1

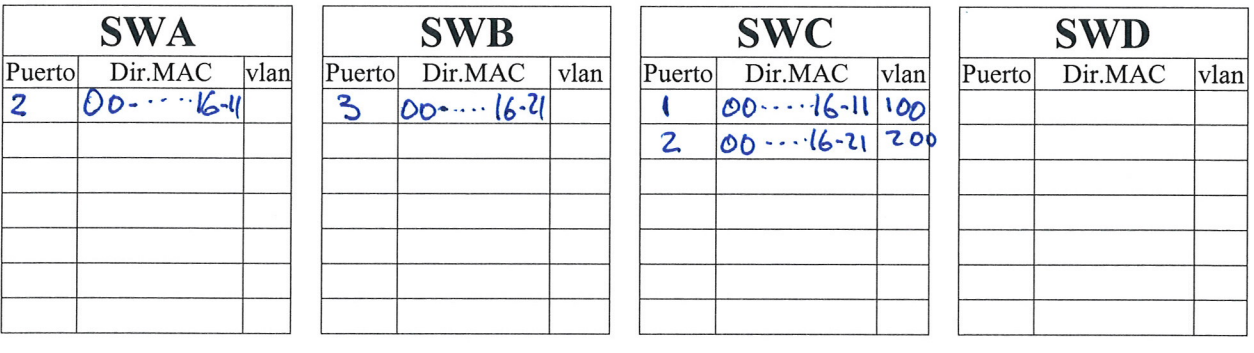

# Apartado c - CASO 2

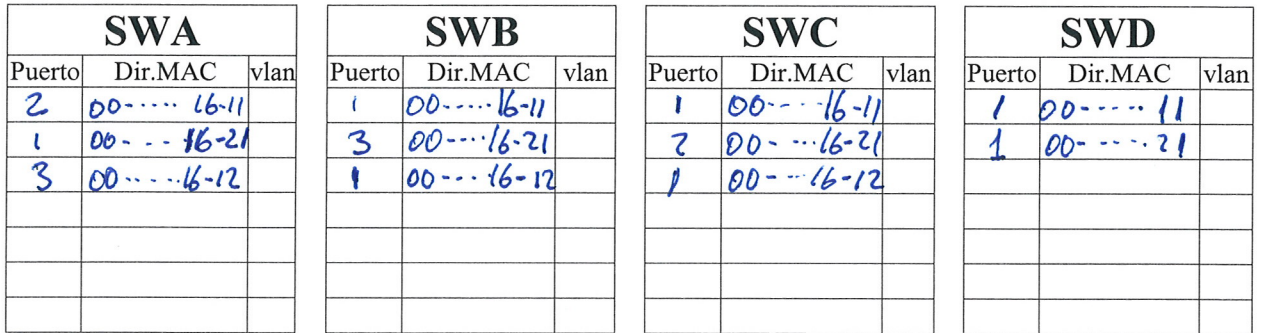